【1】12.在 Excel 儲存格 B2 輸入「=ROUNDUP(13.953,2)」,則儲存格 B2 顯示的結果為何?  $956$  4  $13$ 係為下列何者? 〔簿 > 儲存格 > 工作表 工作表 > 活頁簿 > 儲存格 工作表 > 儲存格 > 活頁簿 一個符號?

存格,可搭配哪個按鍵?

新計算結果 要按住哪一個按鍵? ft  $\qquad \qquad \oplus$  Ctrl 時的資料來源檔案? cel 檔案 T 文字檔案 【2】23.在 Excel 中,對儲存格事先設定符合條件才准允輸入,否則會顯示警告訊息的是哪一個功能? 十麼鍵?

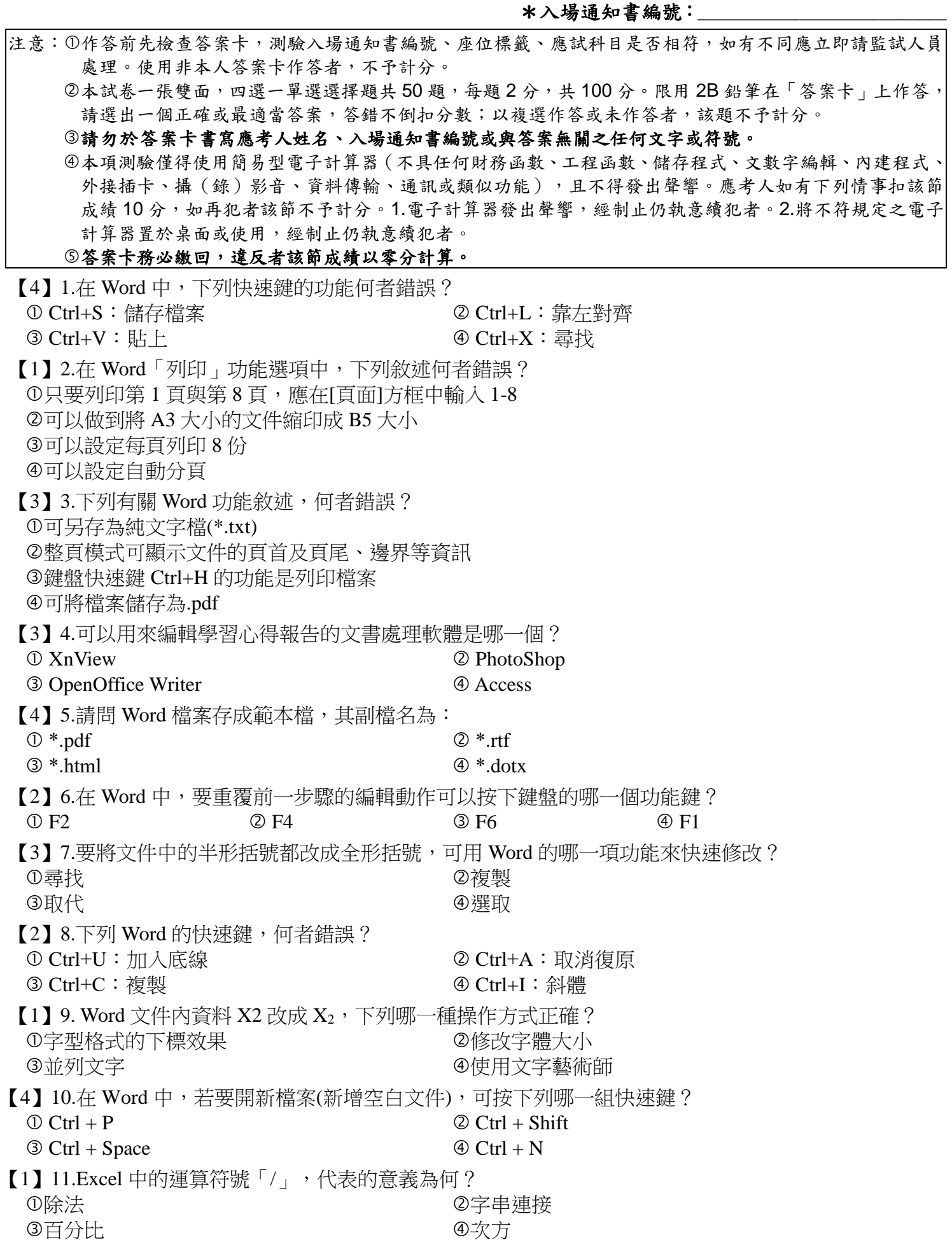

## 臺灣菸酒股份有限公司 108 年從業職員及從業評價職位人員甄試試題 甄試類別【代碼】:從業評價職位人員/推廣【**N6109-N6111**】 專業科目 **1**:電腦軟體應用**(**試算表及文書處理**)**

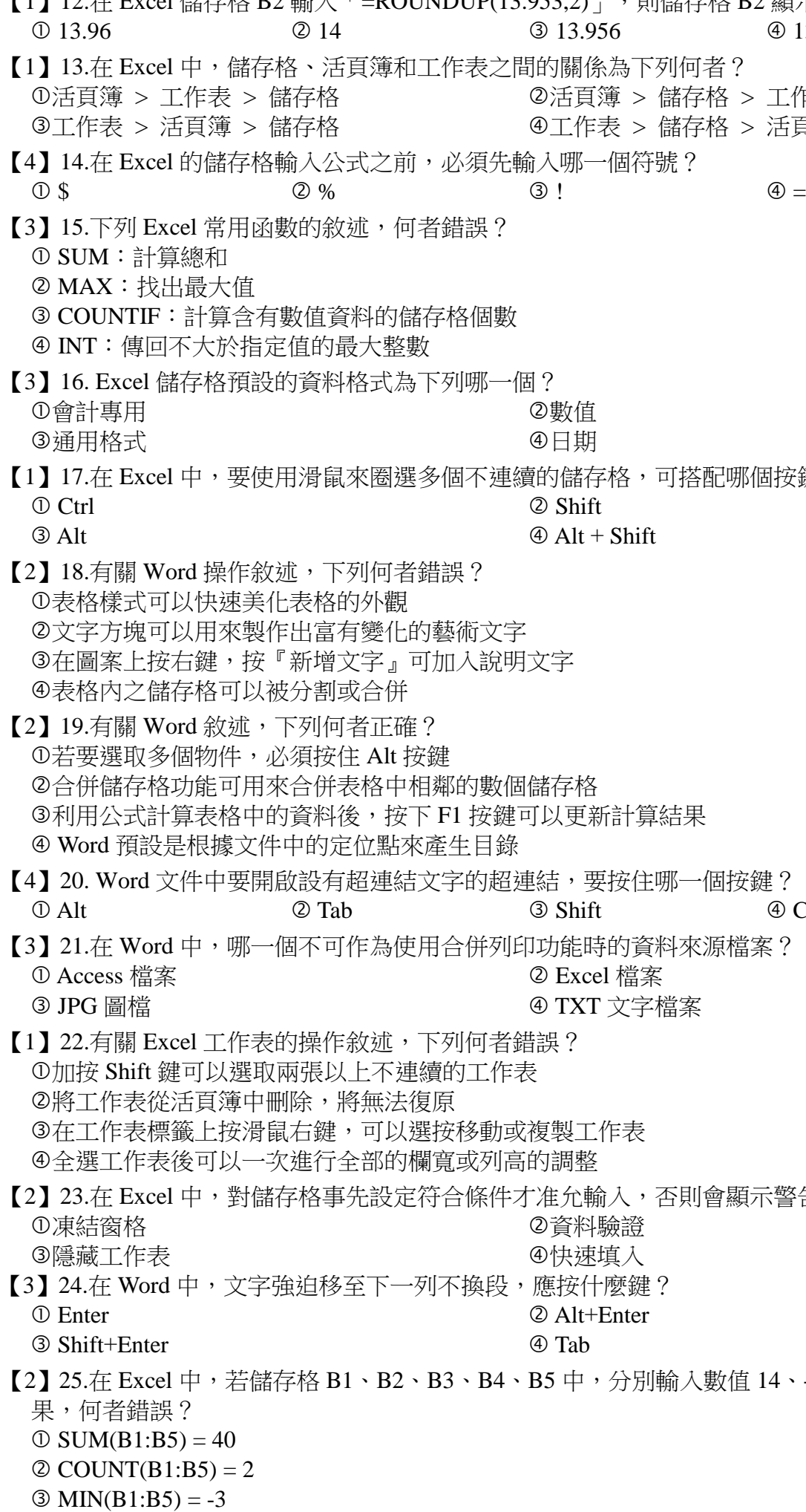

 $\Phi$  AVERAGE(B1:B5) = 8

【2】25.在 Excel 中,若儲存格 B1、B2、B3、B4、B5 中,分別輸入數值 14、-3、-1、10、20。下列運算結

顯示圖例 顯示資料表  $\mathbb{E}$ 儲存格 A1000 範圍中,有多少個儲存格的值等於

所對應的數字,則小陳可以在繪製圖表時,可選擇

圖案,請問可以在按住下列哪一個按鍵後,再進行

老師使用下列 Word 哪一項功能可以快速幫助陳老

題,不受到資料捲動的影響而移動位置,可以使用

電腦內建的日期,可使用下列哪一個函數?

|過長超過欄寬

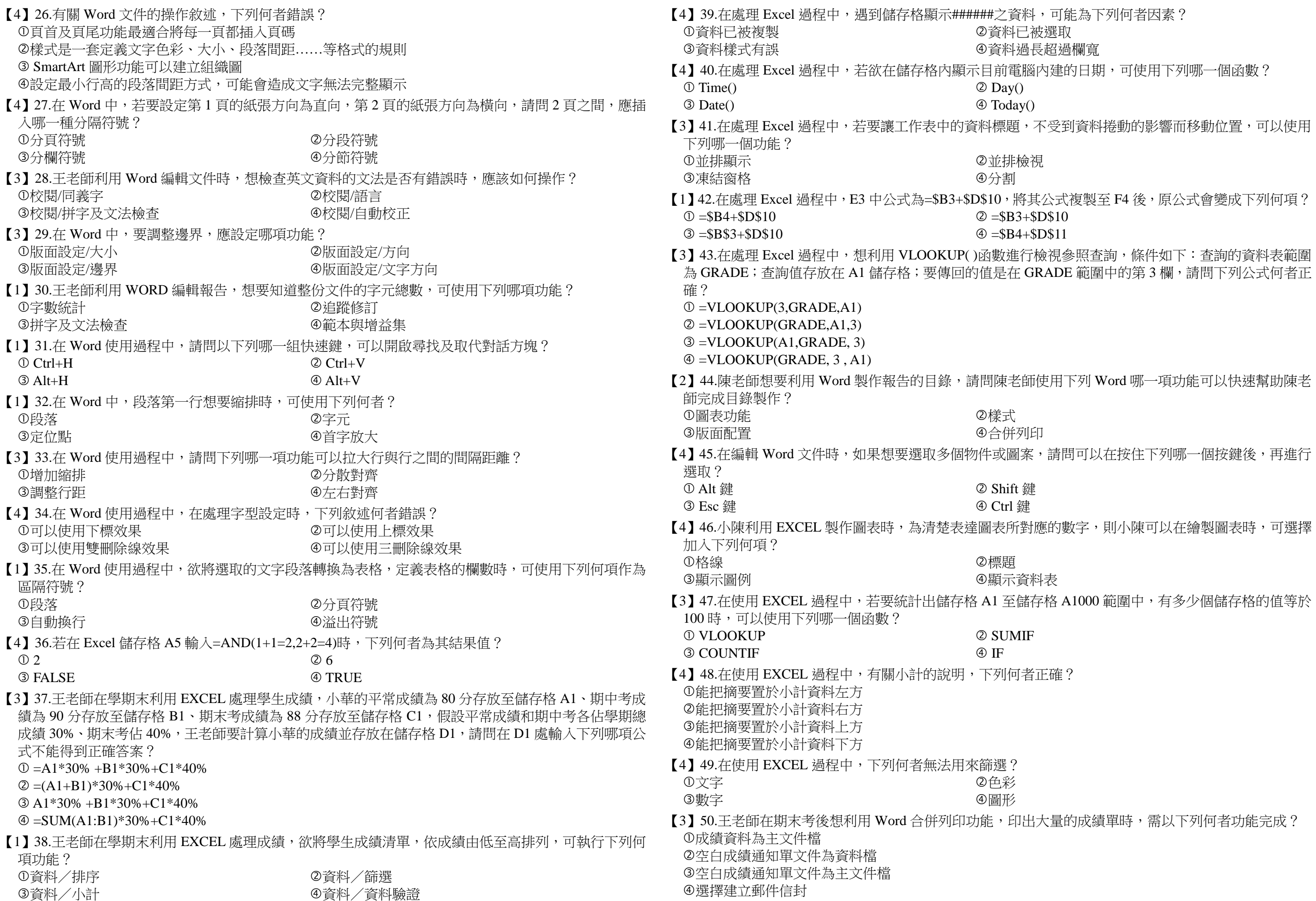

印出大量的成績單時,需以下列何者功能完成?

何者正確?